DR. JOHN MANIOTES DR. JOHN MANIOTES PURDUE UNIVERSIT CALUMET CAMPUS<br>HAMMOND, IN 46323

*40 Saw Mill River Road Hawthorne, New York* 10532 *WHite Plains* 9-1900 *(Code* 91·t)

 $International Business Machines Corporation$ 

### October, 1964

### Memorandum to: . Recipients of IBM 1620/1311 Linear Programming System

Subject: IBM 1620/1311 Linear Programming System  $(1620 - CO - 04X)$ Version 1. Modification Level 0.

The subject program is being forwarded to you with this memorandum. It operates only under Monitor I (1620-PR-025). Only one and two disk operation is supported by this release (Version I, Mod 0). However, a 400 row problem has been solved on a two disk system.

Basic program material consists of:

Application Directory Application Description (H20 -0109) Program Reference Manual (HZO-OI06) Program object card decks. Refer to card deck key for further description (Application Directory). Sample problem deck .

Optional material, available upon request consists of:

Source program cards (approx. 20,000) System manual, including flow charts and program listings.

Data Input Format coding forms for input preparation can be obtained through the local IBM office; XZO-8046, available in pads of Z5.

Any discrepancy between the material received and the list above, as. well as any errors in card reproduction, should be directed-to: Manager of DP Program Information, "IBM Corporation, lIZ East Post Road, White Plains, New York.

Program Information Department

COMPUTER TECHNOLOGY

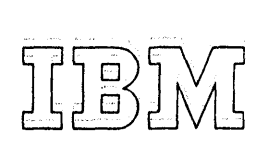

40 Saw Mill River Road<br>Hawthorne, New York 10532<br>W Hite Plains 9-1900 (Code 914)

## **International Business Machines Corporation**

 $\mathcal{L}(\mathcal{L})$  and  $\mathcal{L}(\mathcal{L})$  and  $\mathcal{L}(\mathcal{L})$ 

SEPTEMBER, 1965

### **ADDRESS CHANGE:**

ANY DISCREPANCY BETWEEN MATERIAL RECEIVED AND THE MATERIAL ORDERED SHOULD BE FORWARDED TO THE PROGRAM INFORMATION DEPARTMENT, NOW LOCATED AT 40 SAW MILL RIVER ROAD, HAWTHORNE, NEW YORK - 10532

PROGRAM INFORMATION DEPARTMENT

### IBM 1620-1311 LINEAR PROGRAMMING SYSTEM

 $1620 - CO - O4X$ 

### APPLICATION DIRECTORY

This directory contains inforrnation concerning all available material associated with the subject application. Its objective is to enable the recipient to understand what he has received, where to locate specific items, and what to do with them.

# IBM 1620-1311 Linear Programming System

## APPLICATION DIRECTORY

## **CONTENTS**

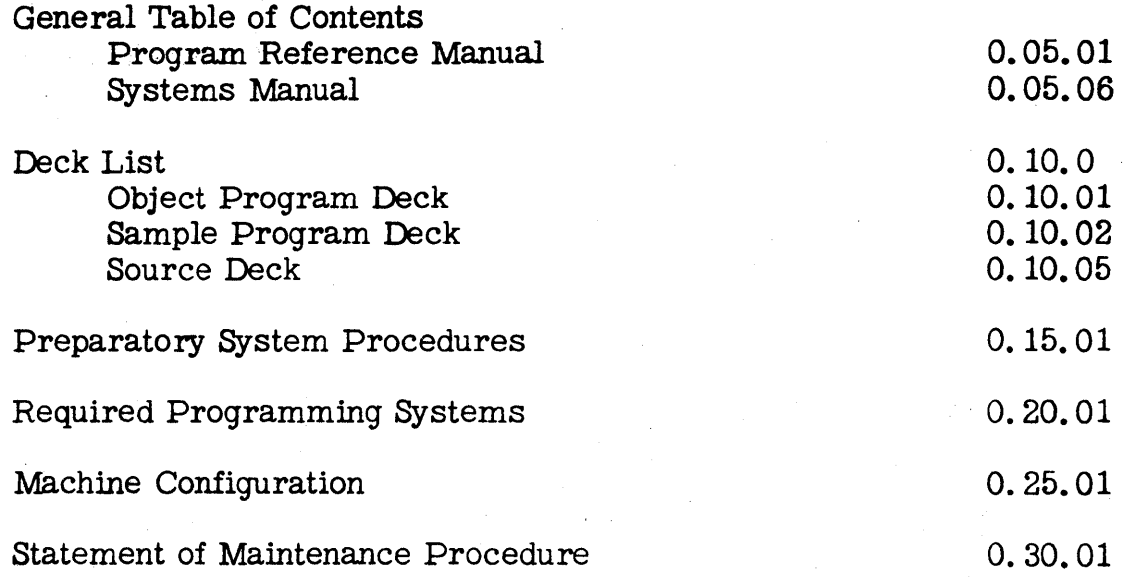

## CONTENTS

## Program Reference Manual

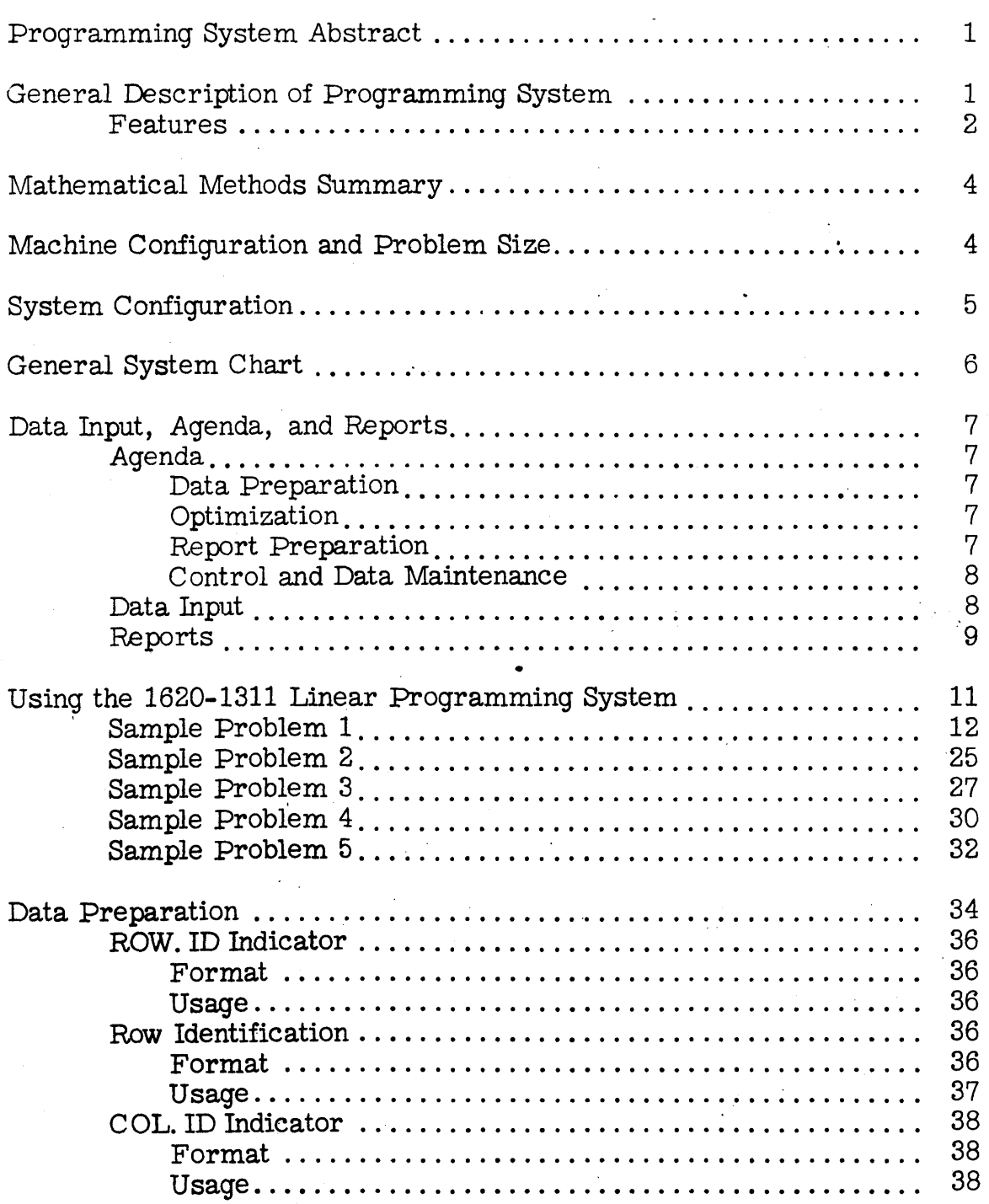

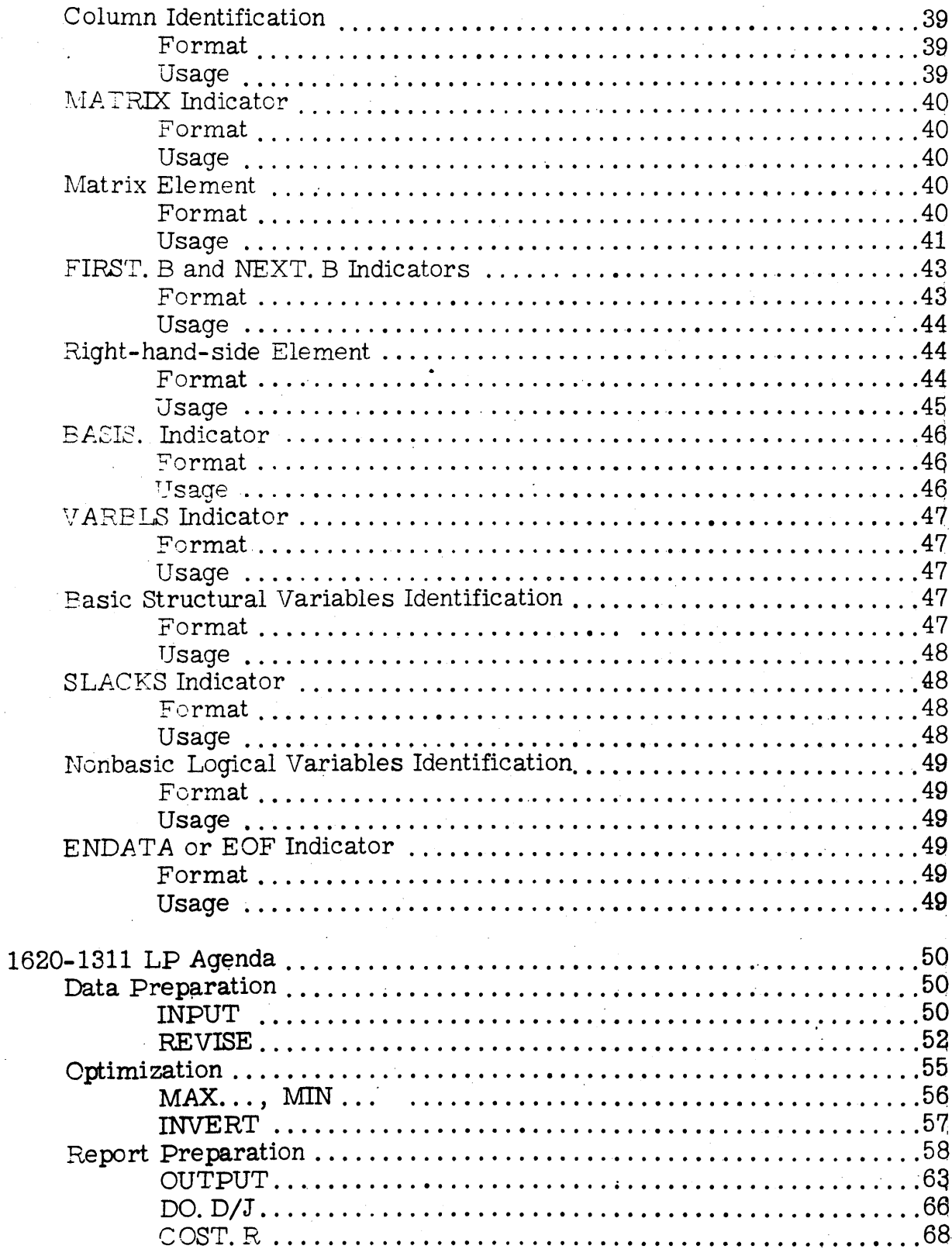

 $\hat{\boldsymbol{\gamma}}$ 

 $C.$   $C5.$   $C2$ 

 $\hat{\mathcal{A}}$ 

 $\hat{\boldsymbol{\gamma}}$ 

 $\hat{\boldsymbol{\beta}}$ 

 $\bar{z}$ 

 $\Delta\phi\sim\Delta\phi$ 

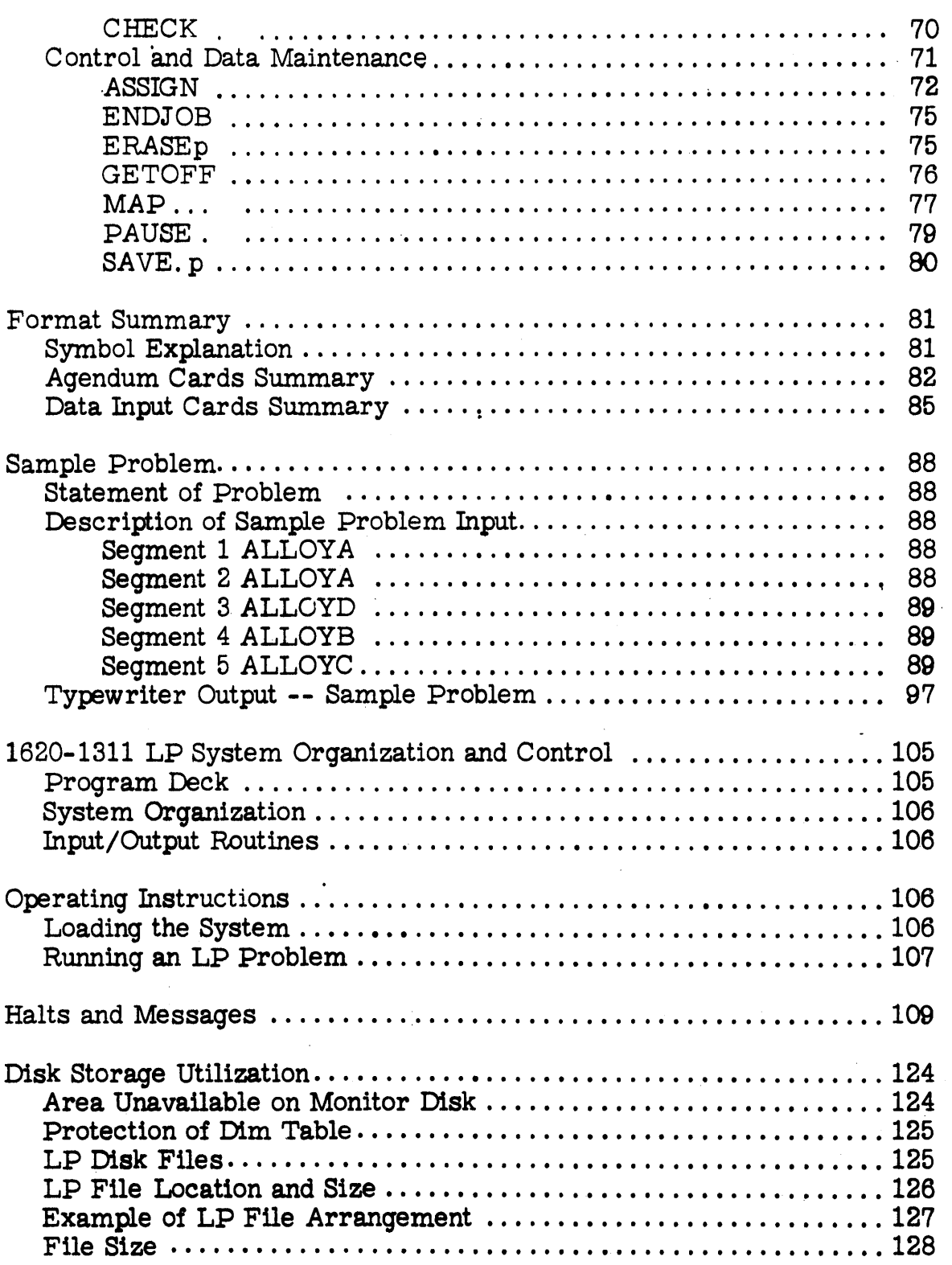

0.05.03

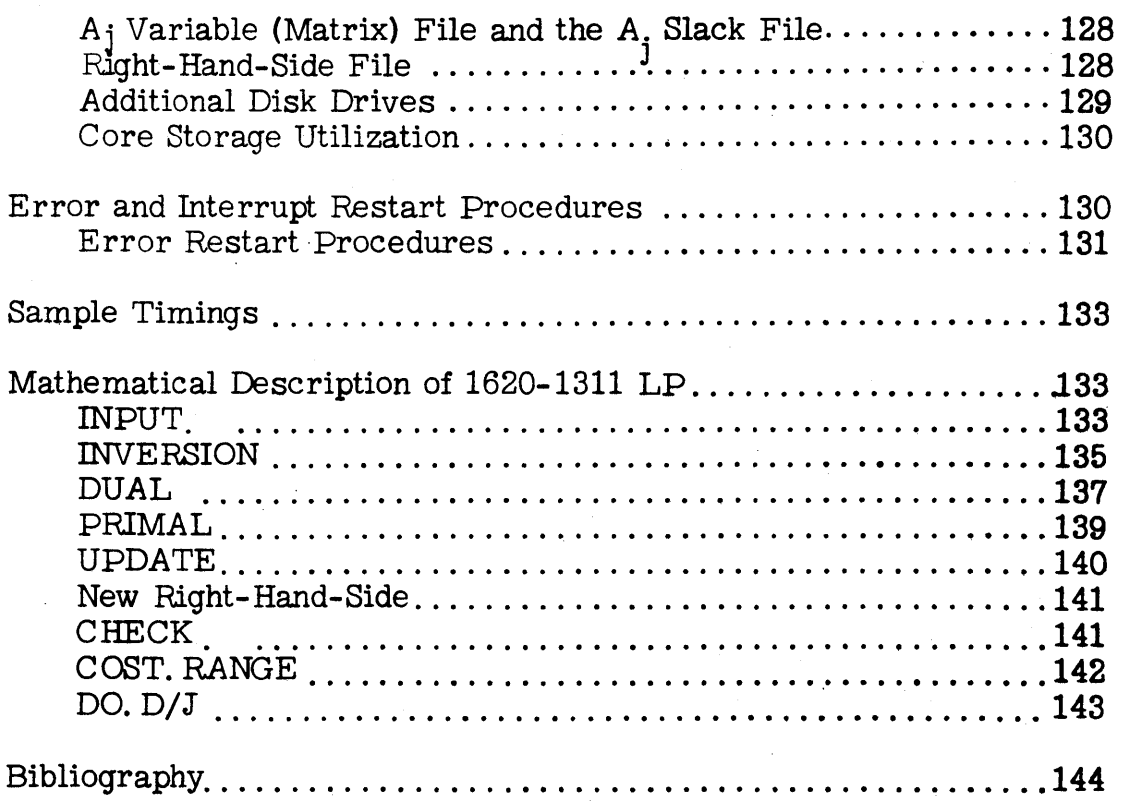

## SYSTEMS MANUAL

## $\operatorname{CONTENTS}$

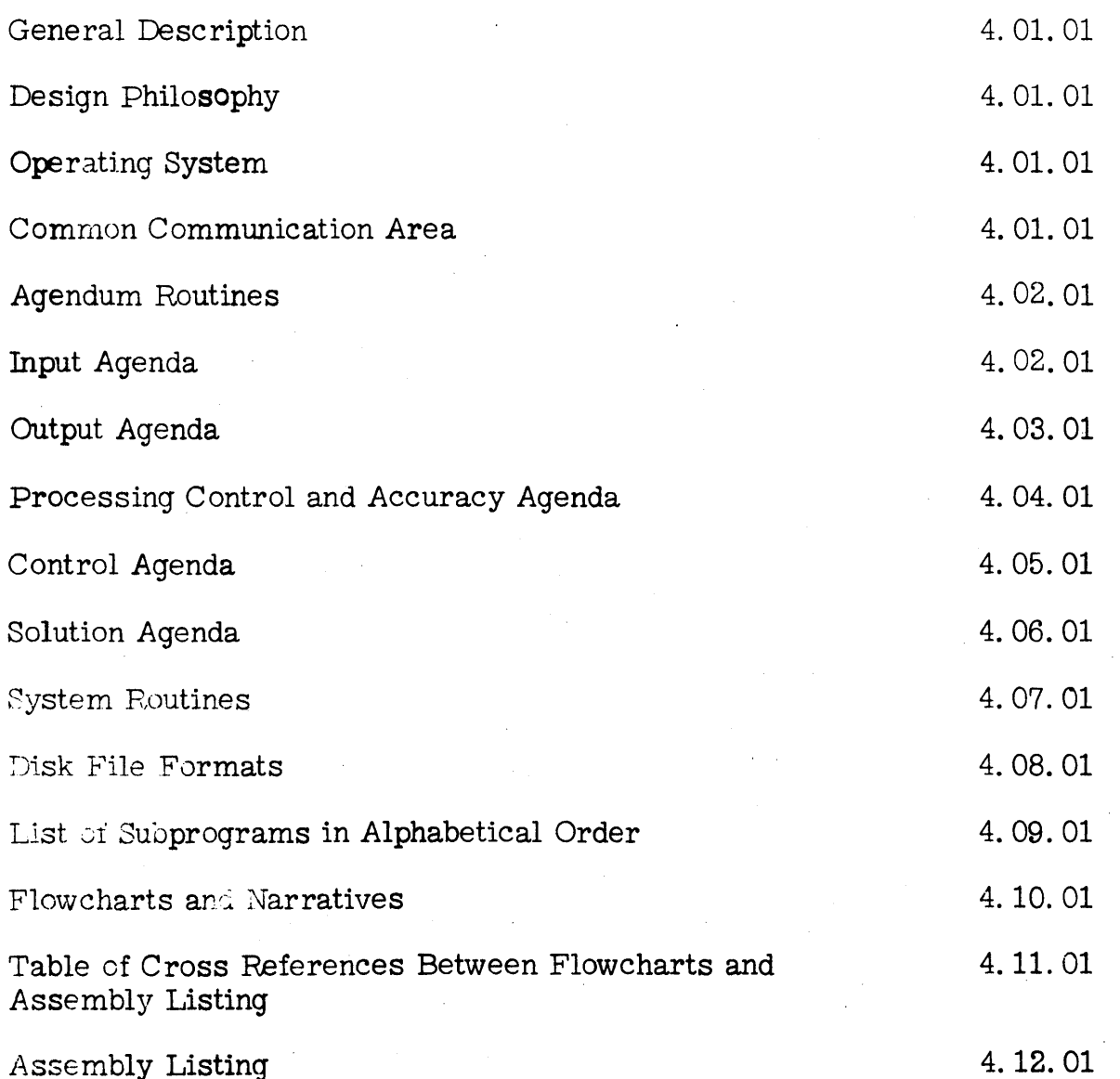

 $\bf{6}$ 

### DECK LIST

#### Program Deck

The IBM 1620-1311 Linear Programming System is supplied to the user in the form of a card deck. The first card of the deck, a Monitor cold start card, calls in the Monitor program, which loads the LP system onto disk.

The program deck consists of a series of object decks for the individual routines comprising the 1620-1311 LP System. The first three cards of each object deck are:

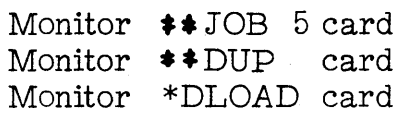

The object deck card counts do not include these three (3) Monitor cards at the beginning of each deck.

The entire deck is arranged as follows:

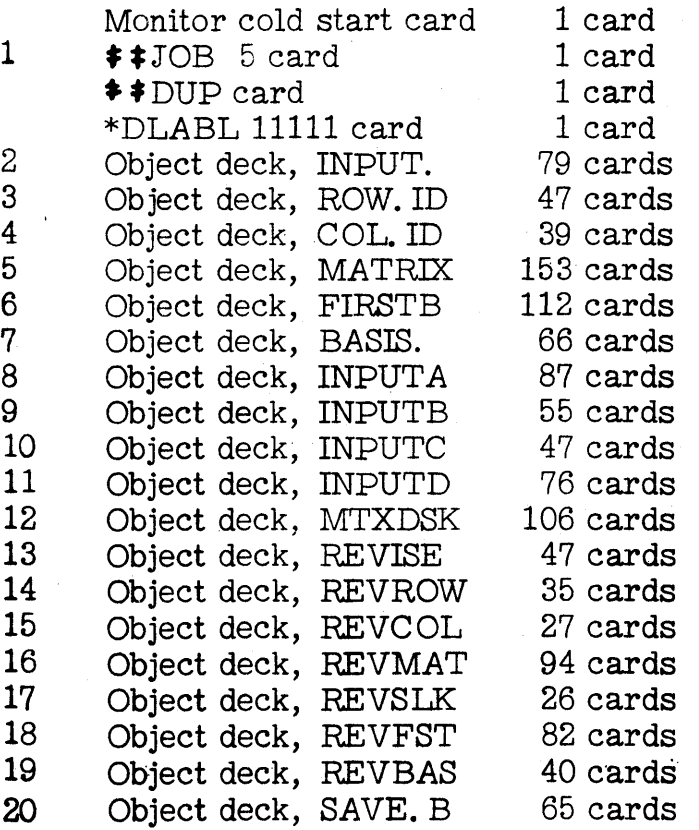

0.10.01

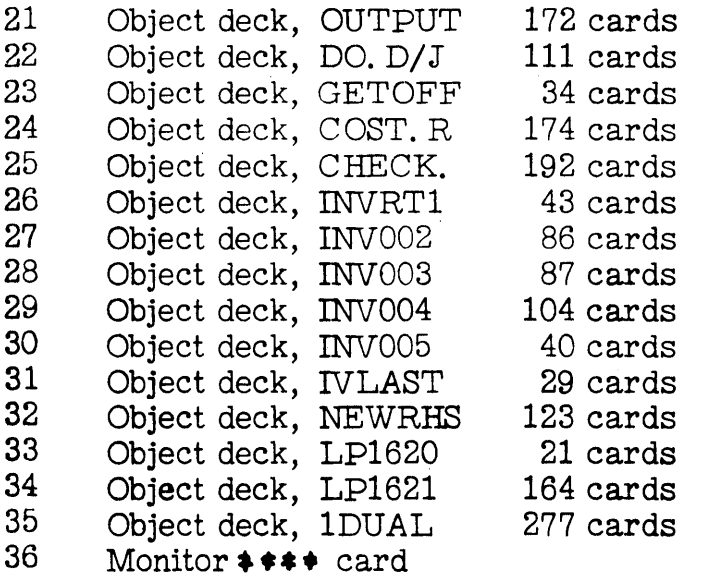

### '07 Sample Problem Deck

Following the program deck is a sample problem deck which the user may use 1) to be sure that the 1620-1311 LP System has been loaded correctly, and 2) to become familiar with the format of the various agenda and data input cards.

The deck of 179 cards is arranged as follows:

Monitor cold start card Monitor  $\ast \ast$  JOB 5 card Monitor $\ast \ast$  XEQ LP1620 card INPUT. C card ROW. ID card 9 data cards MATRIX card 55 data cards FIRST. B card 7 data cards ENDATA card ASSIGN card MIN... card SAVE. B card OUTPUT card CHECK. card COST. R card

0.10.02

DO. D/J card Comments card (\* in coL 1) PAUSE. card REVISE card ROW. ID card 1 data card COL. ID card 1 data card MATRIX card 5 data cards FIRST. B card 2 data cards BASIS. card VARBLS card 1 data card SLACKS card 1 data card EOF card INPUT. C card COL. ID card 2 data cards EOF card INPUT. C card ROW.ID card COL. ID card 7 data cards MATRIX card FIRST. B card 7 data cards NEXT. B card 7 data cards NEXT. B card 7 data cards. BASIS. D card EOF card ASSIGN card MAX... card SAVE. I card OUTPUT card MIN...card OUTPUT card INPUT. D card MIN... card OUTPUT card

9

0.10.03

CHECK. card INPUT. C card ROW. ID card COL. ID card MATRIX card FIPST. D card BASIS. D card EOF card ASSIGN card MIN... card OUTPUT card DO. D/J card COST. R card GETOFF card ERASEB card MAP...card MAP...card MAP...card MAP...card ENDJOB card

The sample problem is explained in detail on pag 88 of the Reference Manual.

### Source Deck

 $\mathcal{L}^{(1)}$ 

The first five cards of each source deck are:

1 cold start card  $2 \neq$  $IOB$  $3 \neq$  SPS <sup>4</sup>\* OUTPUT CARD . 5 \* PUNCH SYMBOL TABLE

These cards enable the user to assemble a program. The source decks are numbered as follows :

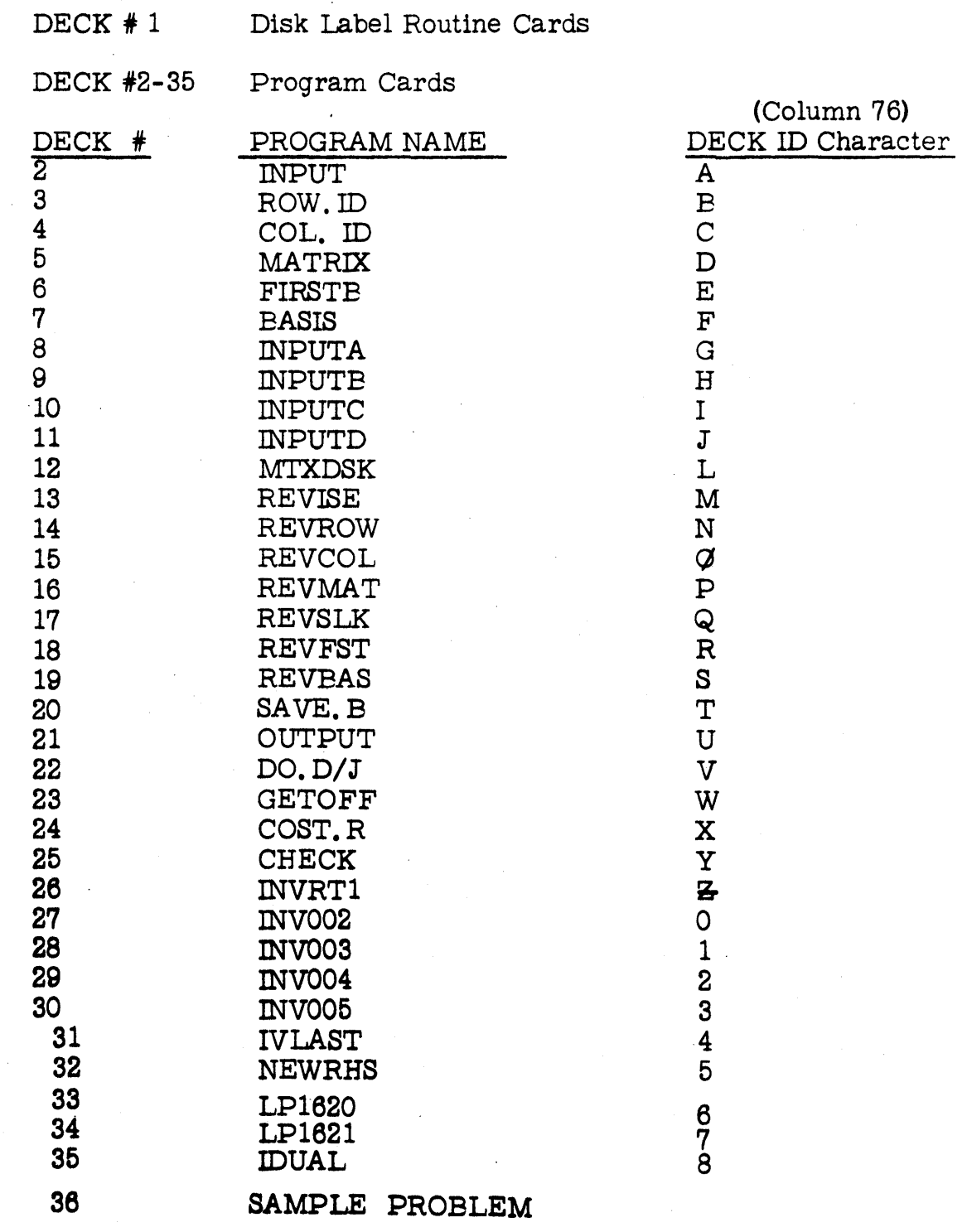

Revised - Version 1, Mod 1

<sup>0.10.05</sup> 

### PREPARATORY SYSTEM PROCEDURES

The 1620-1311 Linear Programming System is distributed as a deck of SPS-produced actual cards. It is expected that the user will want to keep the LP system on the disk semi-permanently.

The procedure for loading the system onto the disk is as follows :

- 1. Place the LP actual deck in the' card reader.
- 2. Set all console sense switches to OFF and all machine check switches to PROGRAM.
- 3. Press RESET on the console.
- 4. Press LOAD on the card reader.

The first card of the deck is a Monitor cold start card, which calls in the Monitor program. Monitor program loads each routine onto the disk, and prints END OF JOE when the entire LP System has been loaded.

#### REQUIRED PRCGRAMMING SYSTEMS

The source language used for the 1620-1311 Linear Programming System is IBM 1620 SPS II-D. The system is called in under control of the IBM 1620 Monitor I System ( 1620-PR-025). ( Reference IBM 1620 Monitor I System Reference Manual, Form C26-5739.) The I/O operations in the LP System are under Monitor control. At the completion of an LP run, the LP System returns control to Monitor. Therefore, an LP problem can be stacked with other jobs to be run under Monitor.

#### MACHINE CONFIGURATION

The 1620-1311 Linear Progeamming System will operate on a 1620 Model 1 or Model 2.

#### 1620 Model 1

Minimum configuration:

Core Storage of 20,000 digits Indirect Addressing (Feature 4650) Automatic Divide ( Feature 1285) Additional Instructions (strip, fill, move flag) (Feature 1021) 1622 Card Read Punch 1311 Disk Storage Drive

Optional:

Automatic Floating-Point Operations (Feature 1288) 1443 Printer Core Storage of 40,000 (1623 Model 1) or 60,000 digits (1623 Model 2) Additional 1311 Disk Storage Drives

1620 Model 2

Minimum configuration:

Core Storage of 20,000 digits (1625 Model 1) 1622 Card Read Punch 1311 Disk Storage Drive

Optional:

Automatic Floating-Point Operations (Feature 1289) 1443 Printer Core Storage of 40, 000 (1625 Model 2) or 60, 000 digits (1625 Model 3) Additional. 1311 Disk Storage Drives

### STATEMENT OF MAINTENANCE PROCEDURE

This program will be maintained through the use of serially numbered modification letters. Any unmodified system is considered to be modification level O. Each subsequent modification raises the modification level by 1. The initial availability of this program is version 1, modification level O. Should the nature or quantity of changes make reassembly necessary, a new version will be distributed. Each reassembly raises the version number by 1; modification letters to a new version begin at 1.

Modification letters will be mailed to all previous recipients of the program. All modification letters will be supplied with the program. The change or alter cards will be included in the appropriate deck{s) to reflect the latest changes.

An Authorized Programming Analysis Report (APAR) should be submitted through your local. IBM Systems Engineer to report any difficulties en- . countered in the use of this system (Form 120-0482-2). The APAR should be addressed to APAR Processing, IBM Application Programming Standards, 112 East Post Road, White PlainS, New York.